## $,$  tushu007.com

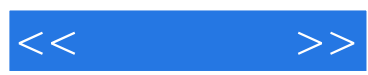

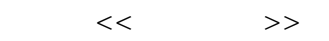

- 13 ISBN 9787302192794
- 10 ISBN 7302192790

出版时间:2009-7

页数:268

PDF

更多资源请访问:http://www.tushu007.com

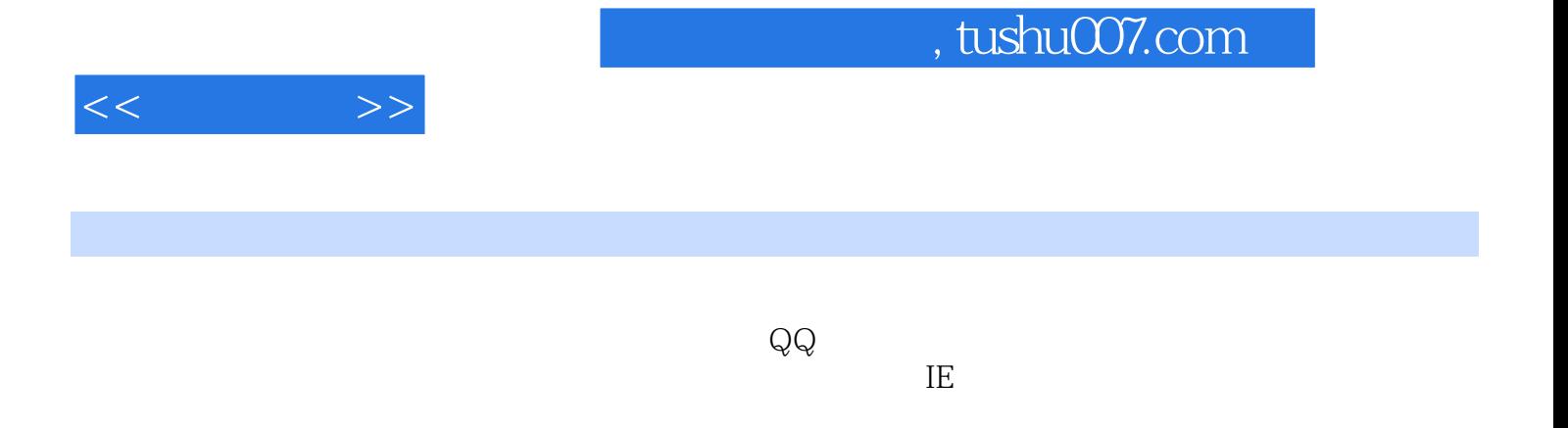

 $\alpha$  and  $\alpha$  and  $\alpha$ 

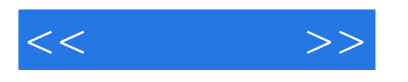

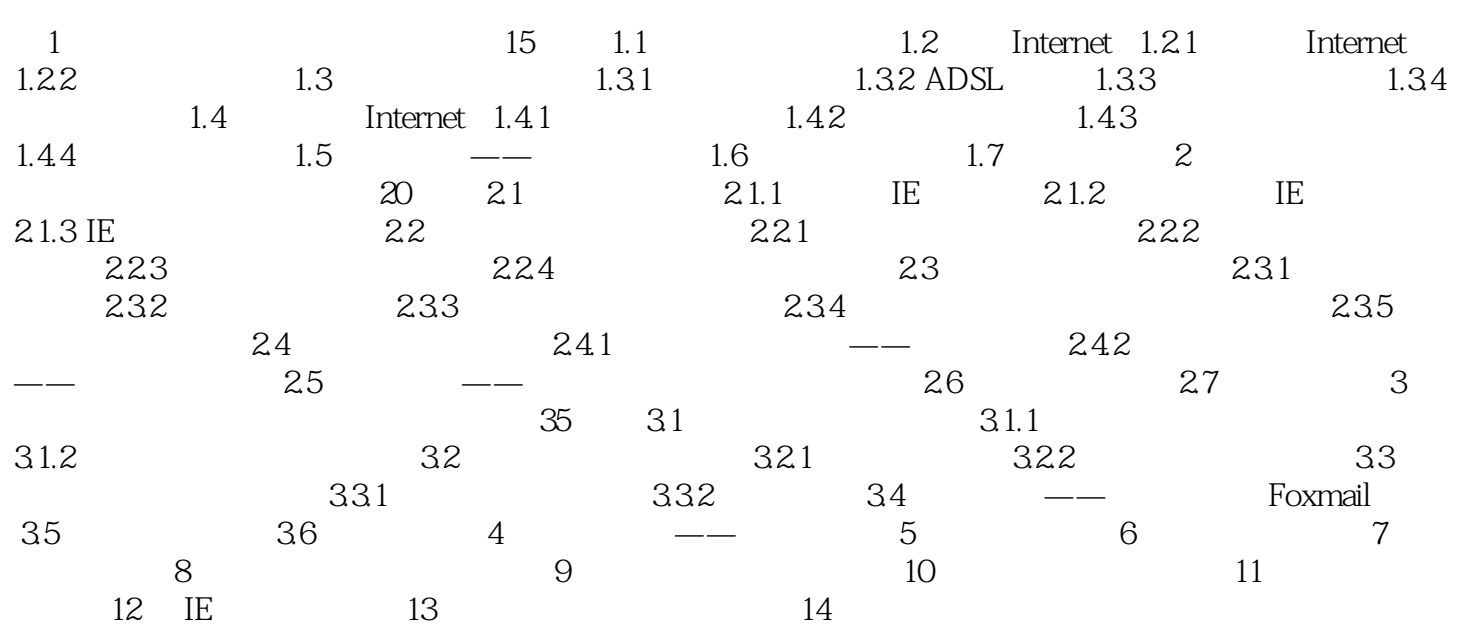

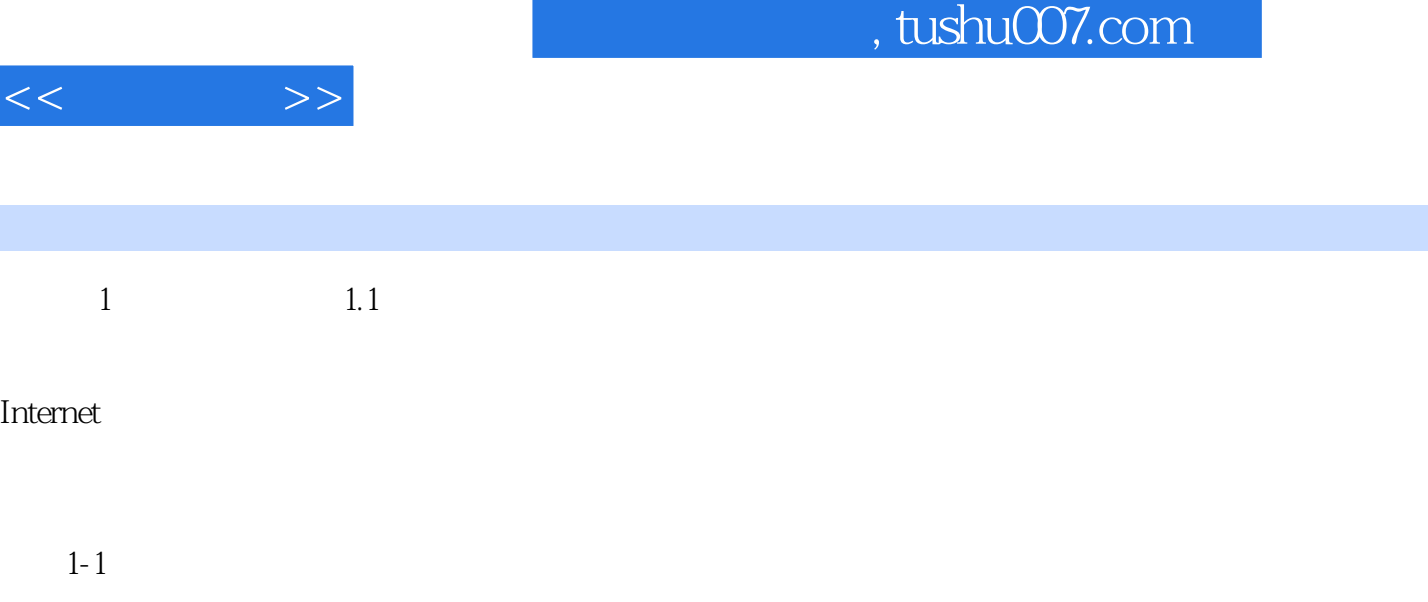

 $1-2$ 

 $<<$ 

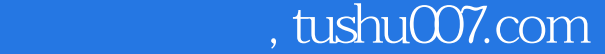

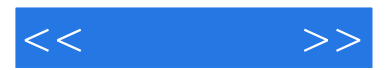

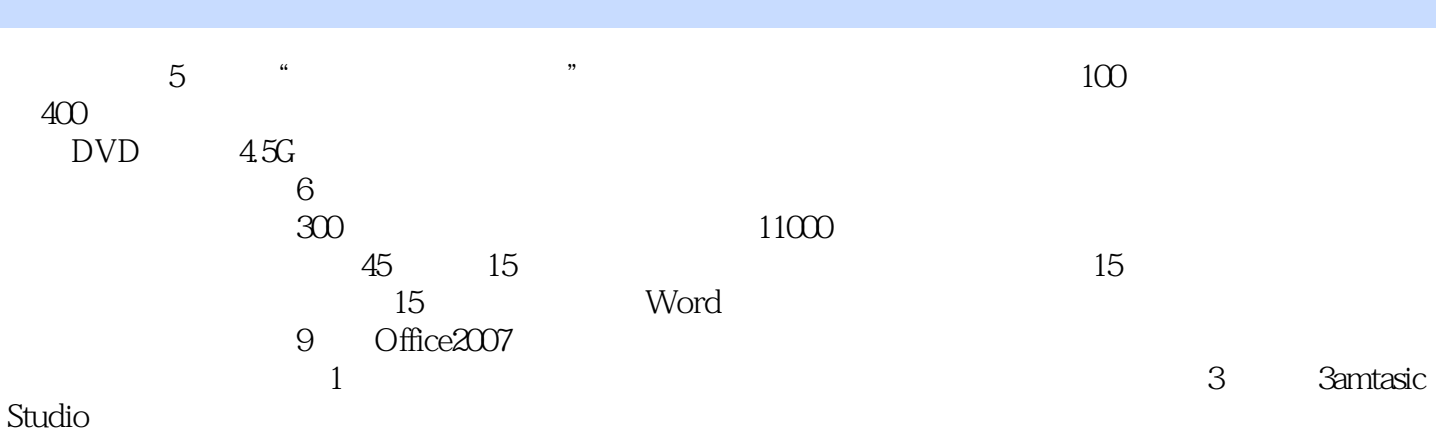

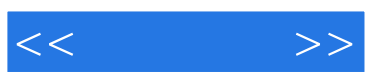

本站所提供下载的PDF图书仅提供预览和简介,请支持正版图书。

更多资源请访问:http://www.tushu007.com